# ECE 471 – Embedded Systems Lecture 29

Vince Weaver <http://web.eece.maine.edu/~vweaver> vincent.weaver@maine.edu

14 November 2022

### Announcements

- $HW#9$  was posted
- News: Tesla had recall because firmware update caused power steering to fail when go over bump
- Midterm on Friday
- Don't forget projects. 23 groups.

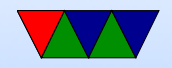

# $HW#8$  / Linux 1-wire note

- Why not use "temperature" file?
- Had to look in linux source code, w1\_therm.c
- git log / git bisect
- Added May 11 2020, first appeared Linux 5.8
- Not even the main feature, as an afterthought
- Better fits the sysfs philosophy
- Any reason not to use it? What if kernel version too old...

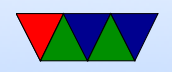

### HW#9 – Modular Code

- What is modular code?
- In C you can compile each C file into its own object file, link together at end
- Each C file can act as self-contained module
- Can make code-reuse easier, can treat like a library
- API defined in a header .h file

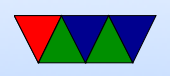

- Can be easier to follow code than in one huge program
- Easier when working in shared git repository

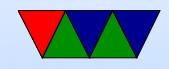

## HW#9 – Converting Floating Point to **Digits**

- Re-use i2c display code from earlier homework
- Re-use temp code (either TMP36 or the 1-wire)
- Display the temperature on display
- Code coverage, Writing good testable code
- Converting a double to characters to print ◦ Use sprintf()

```
char string [128];
double temperature ;
sprintf (string, "%.11f", temperature);
/* Now string [0] has first digit , string [1] second , etc */
```
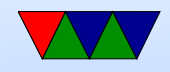

#### ◦ Use division/modulus

```
double temperature =23.4;
int hundreds , tens , ones , remainder ;
```

```
hundreds = temperature /100;
remainder = temperature %100;
tens = remainder /10;
ones = remainder %10;
```
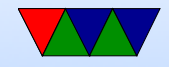

### $HW#9$  Notes – Building Separate Files

- In previous homeworks we put everyting in one C file
- This isn't really practical for large projects
- By splitting things up into smaller files you can have some benefits
	- Easier to organize/find code
	- Can re-use code easier
	- Less chance of merge conflicts when multiple people working on project
	- Can take common code and make libraries

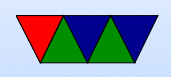

- For example in the homework, we could put temperature read code into its own file with a double get\_temperature(void) interface
- For other C files to see this, you need to export the definition. Usually this is done by putting the advance definition double get\_temperature(void); in a .h header file and then including it in the other files
- Note: don't put full C functions in header files. I know this is a  $C++$  thing but it's usually frowned upon when programming in C
- Each file does not need a main() function, you only

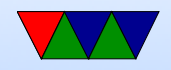

need one per combined program.

- To link the various to files together involves the "linker". However it's easier to just let gcc do it (gcc knows how to run the linker for you)  $\text{gcc}$  -o display\_temp display.o temperature.o
- The linker merges the .o files into one big executable, and makes sure the placeholders to functions/variables in all of the files get the right addresses/pointers to where things live in the finished executable.
- How do you make sure when you change one C file that everything that uses it is also rebuilt? A well-crafted

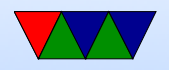

Makefile will have all these dependencies in place and will rebuild everything properly.

• Static vs Dynamic linking redux (we did discuss that earlier in the semester)

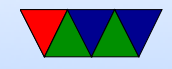

### Midterm #2 Preview

- Booting on the Pi ◦ What a bootloader does ◦ Why Pi is unusual
- Real Time
	- Definitions
	- Is this hard, soft, firm
- $i2c/SPI/1$ -wire
	- Know the tradeoffs between i2c, SPI, 1-wire
	- Be able to follow the C code for them

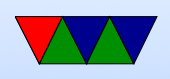

- Security ◦ Buffer overrun, why it is bad
- Coding Practices
	- Be aware of the case studies we suggested
	- Know of some of the recommended ways to write safer C code

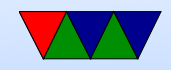

### HW#6 Review

- What is a "safe" amount of overhead? 10% of max observed? Twice max observed?
- As saw when under load there might not be any guarantees
- Using real-time priorities helped a lot
- Why not let regular users be able to specify this?
- People handled hard/soft/firm realtime fine

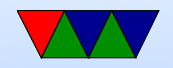

### Finished up the parts we didn't finish from Lecture 28

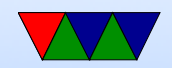